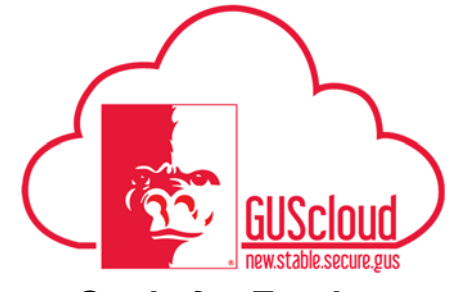

#### *Goals and Performance Evaluation Process for USS and Unclassified Administrative & Professional Employees – Line Manager Creates Goals for Employee*

This Job Aid walks line managers through the process of creating goals for their direct reports for the Goals and Performance Evaluation Process.

Audience: USS Employees with benefits that are required to have an annual or probationary performance evaluation. Unclassified Administrative & Professional Employees with benefits in noninstructional positions that are required to have an annual performance evaluation.

NOTE: Faculty do not use this process

#### HRS Web

Resources: See Goals and Performance Evaluation Process for USS and Unclassified Administrative & Professional Employees for an overview of the performance evaluation process and information on setting goals and types of goals.

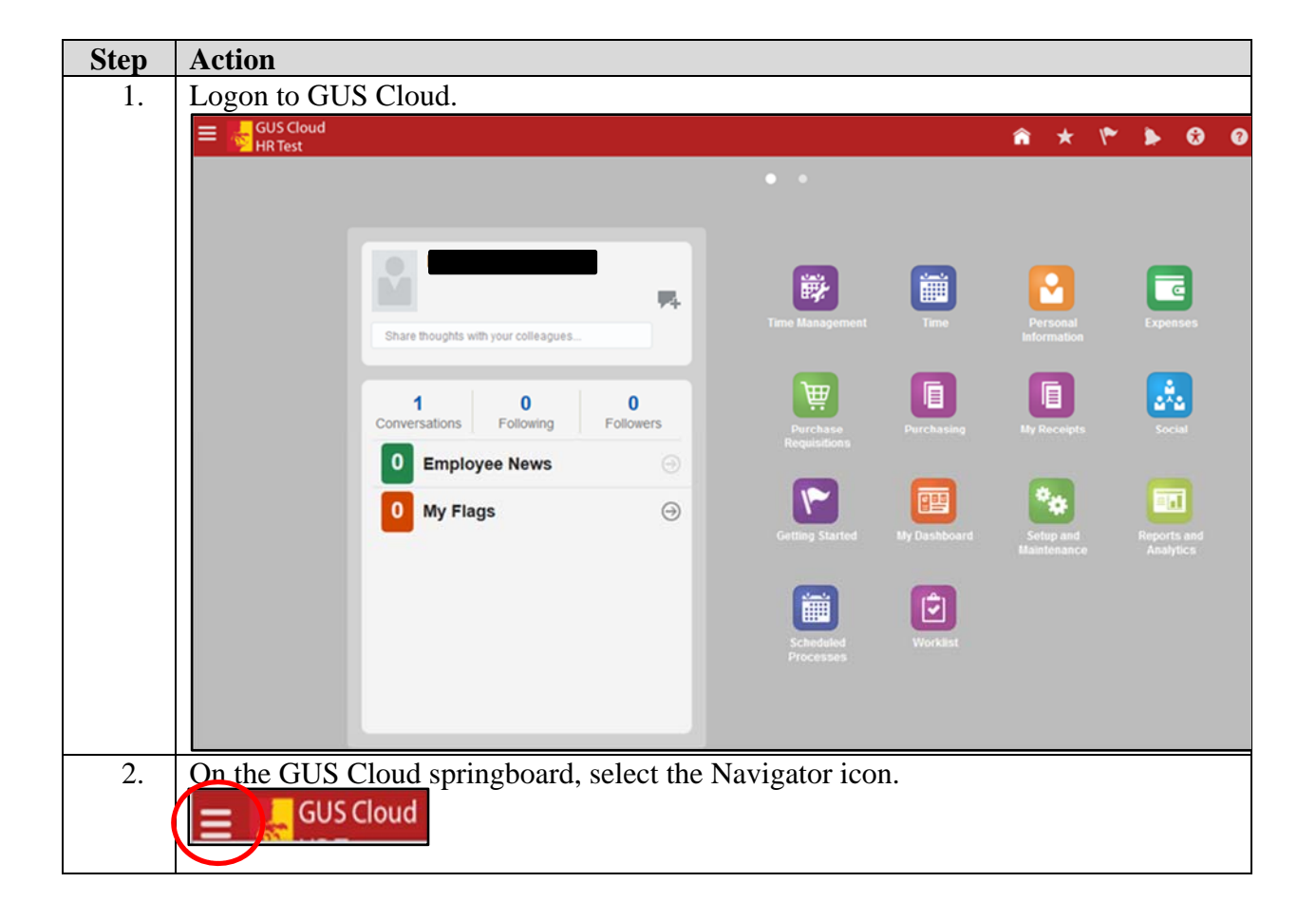

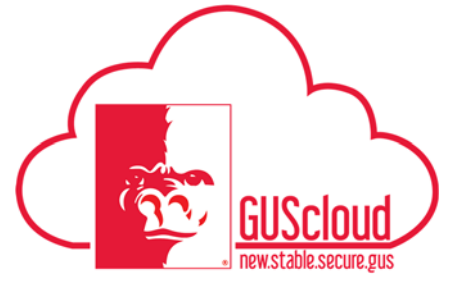

#### *Goals and Performance Evaluation Process for USS and Unclassified Administrative &*

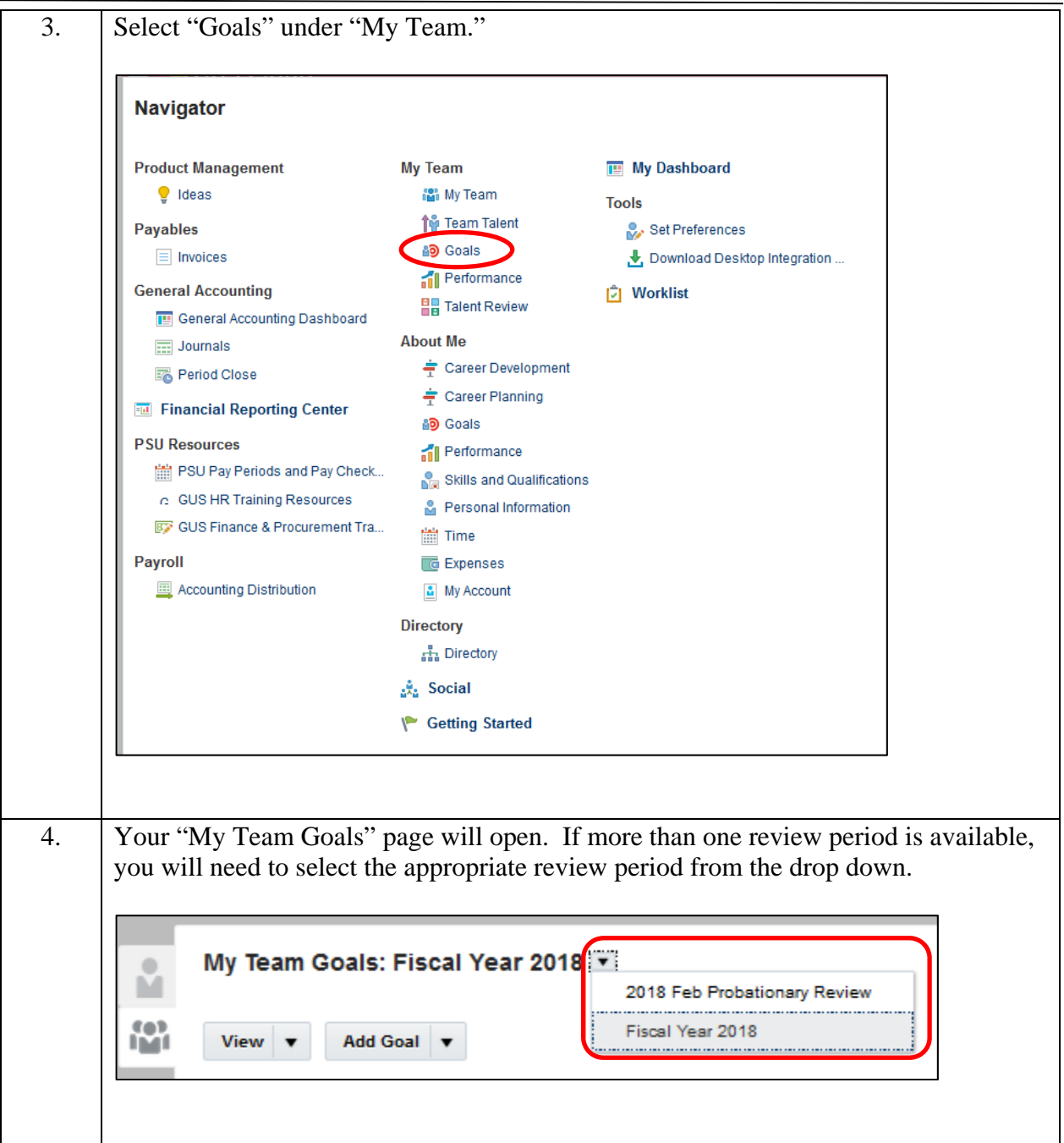

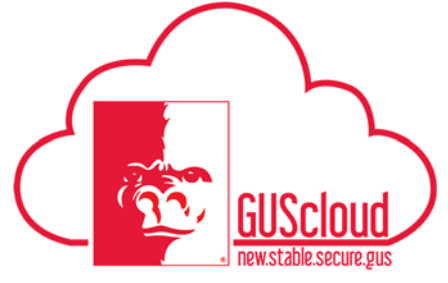

*Goals and Performance Evaluation Process for USS and Unclassified Administrative &* 

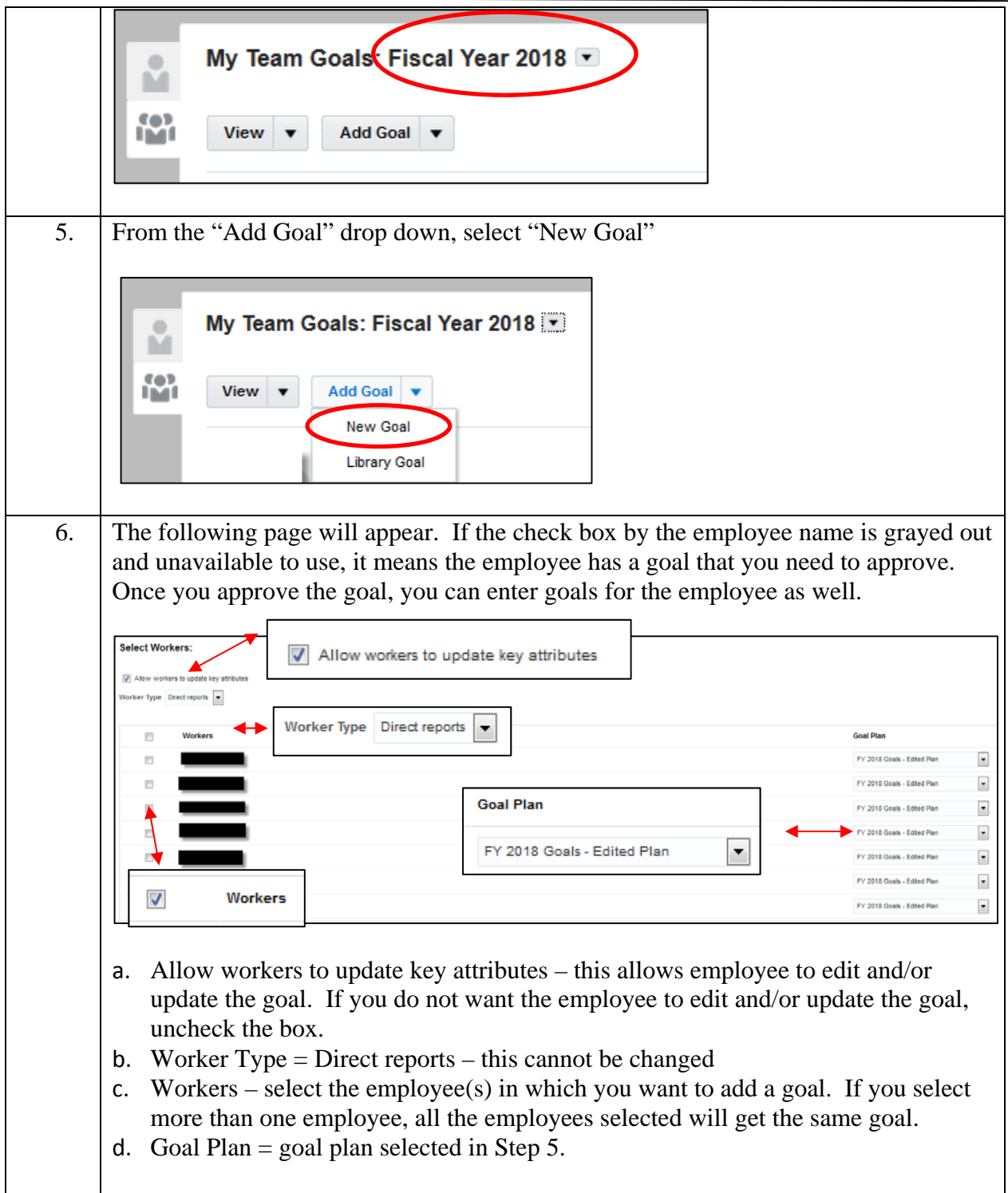

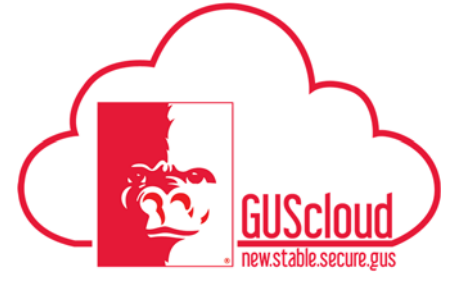

#### *Goals and Performance Evaluation Process for USS and Unclassified Administrative &*

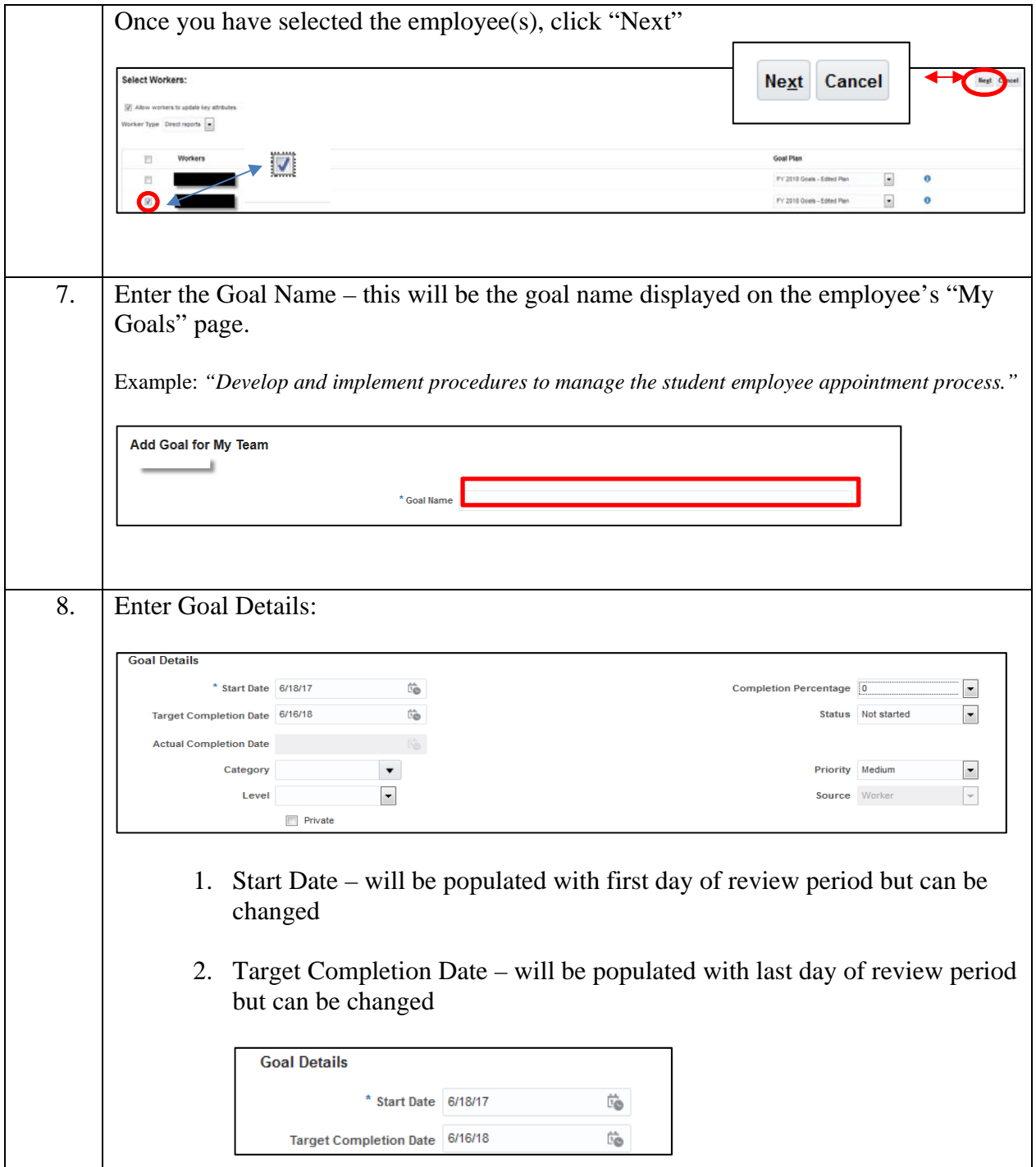

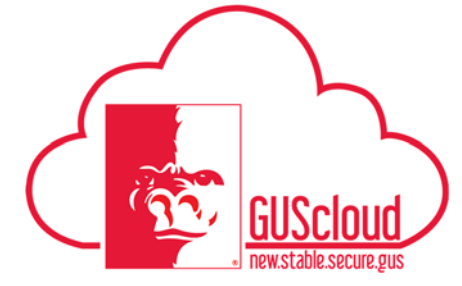

#### *Goals and Performance Evaluation Process for USS and Unclassified Administrative & Professional Employees – Line Manager Creates Goals for Employee*

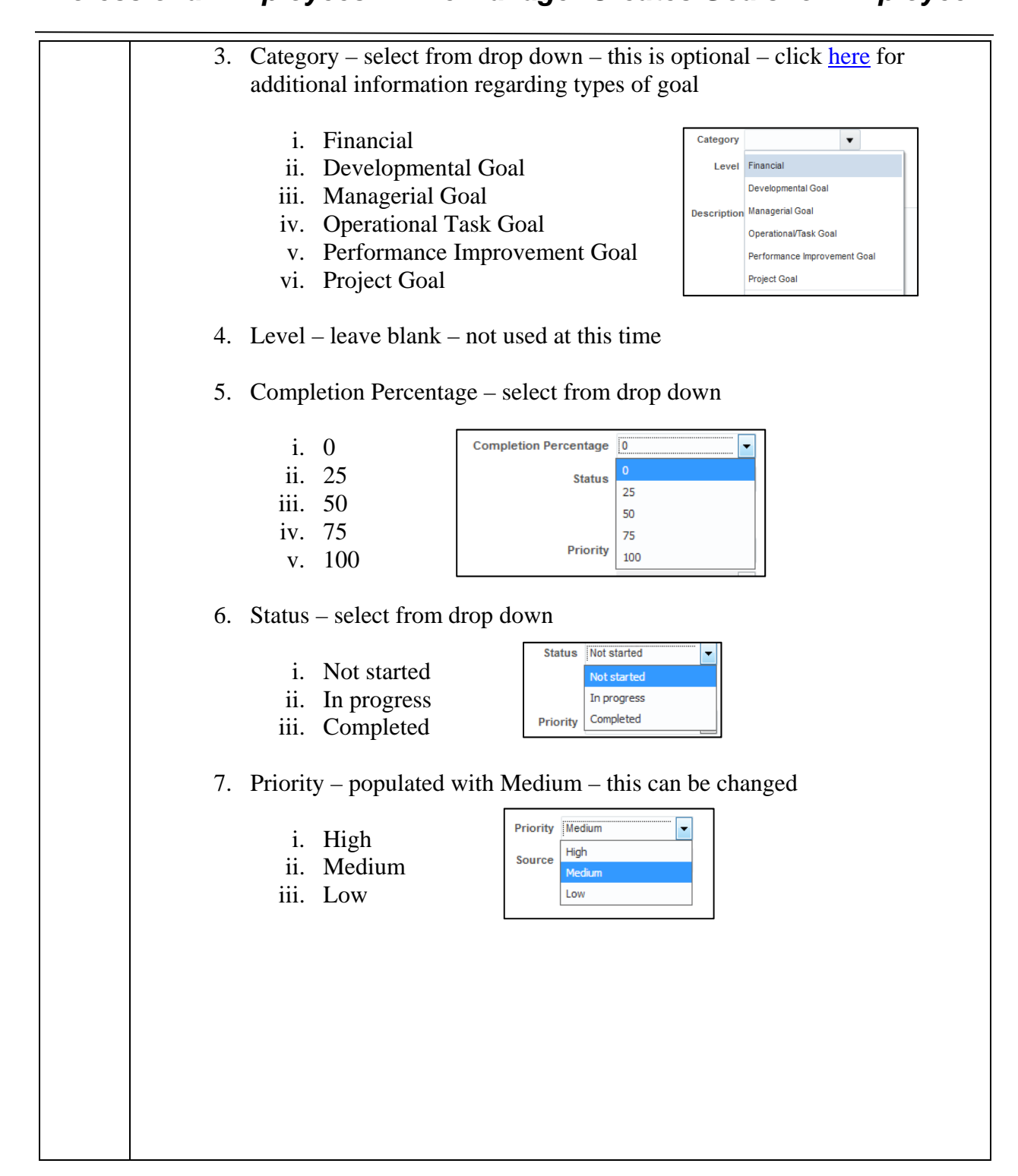

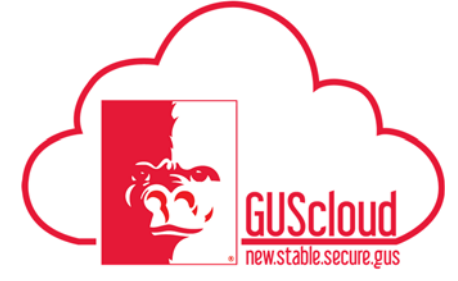

#### *Goals and Performance Evaluation Process for USS and Unclassified Administrative &*

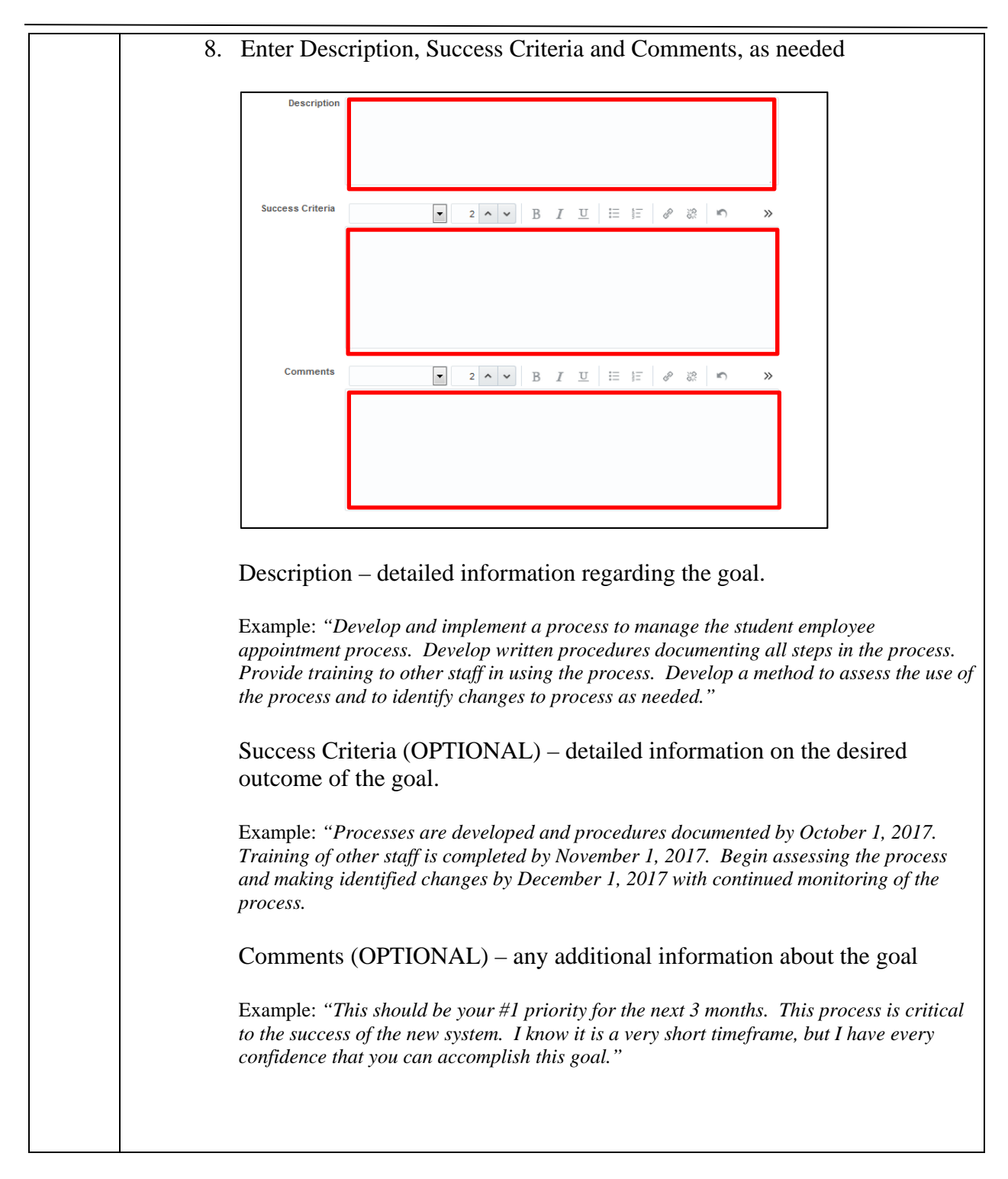

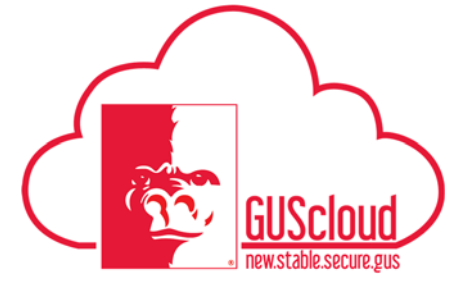

#### *Goals and Performance Evaluation Process for USS and Unclassified Administrative &*

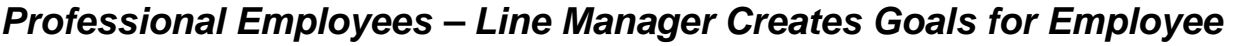

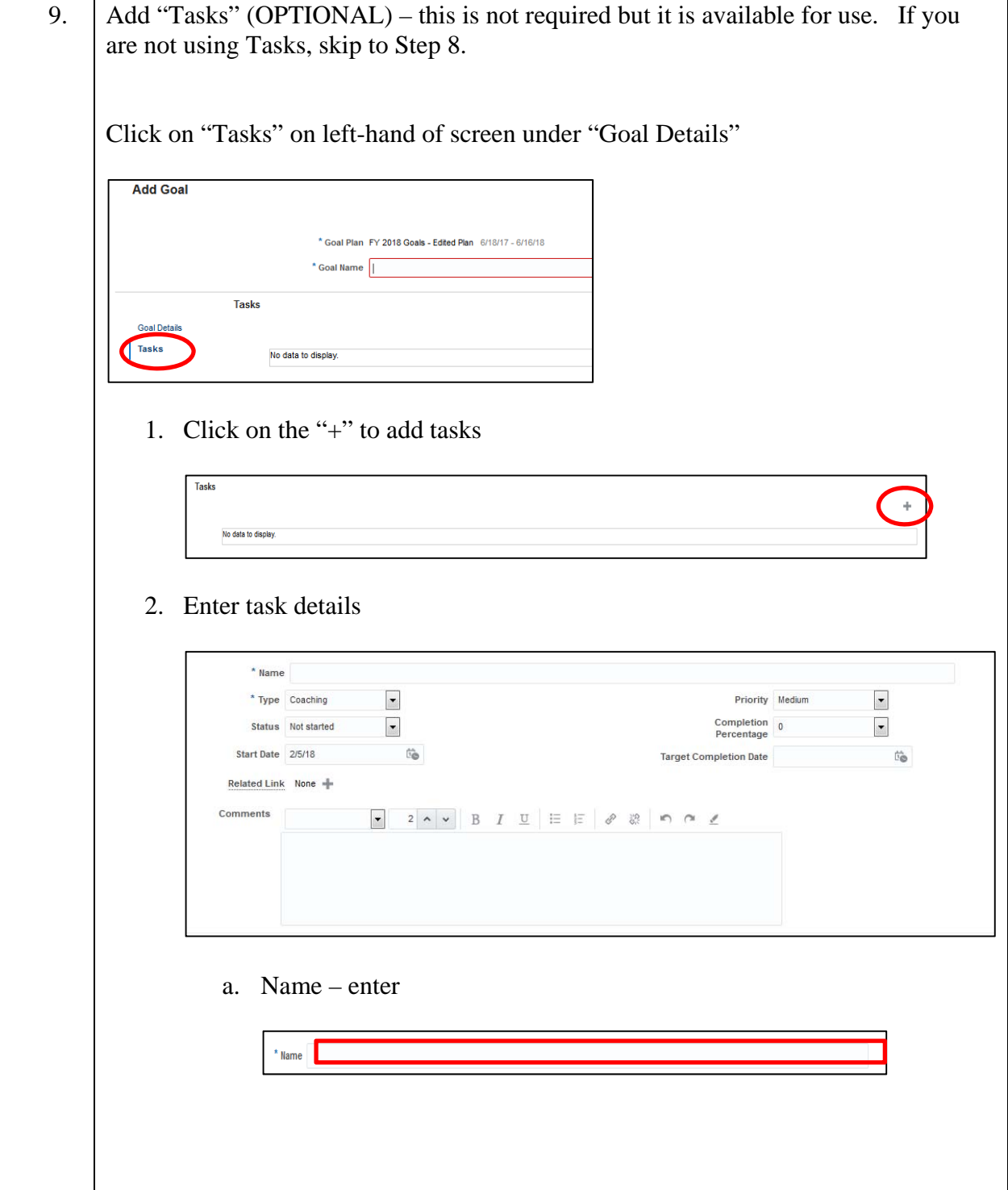

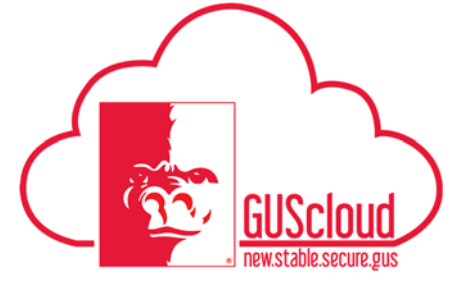

*Goals and Performance Evaluation Process for USS and Unclassified Administrative &* 

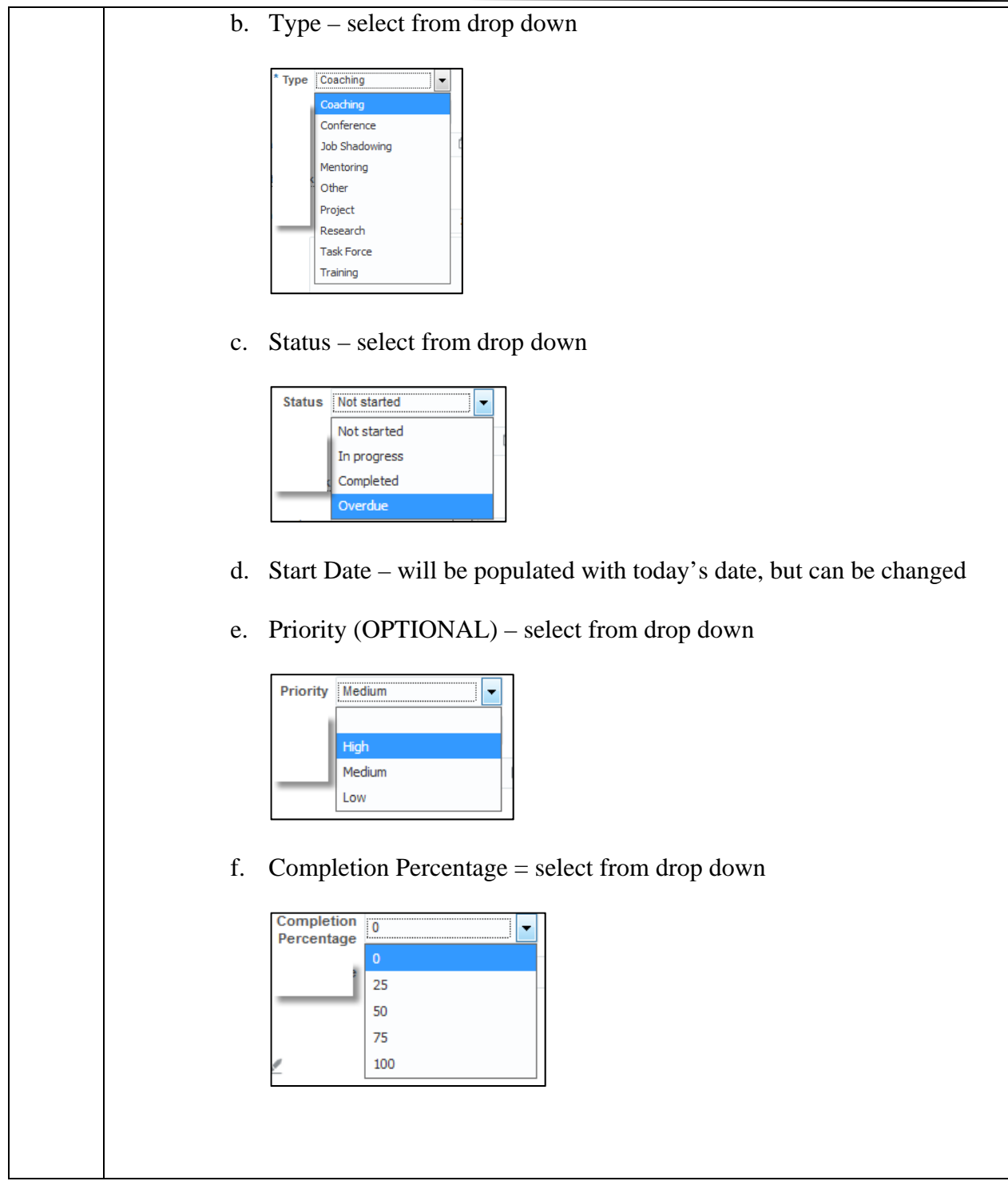

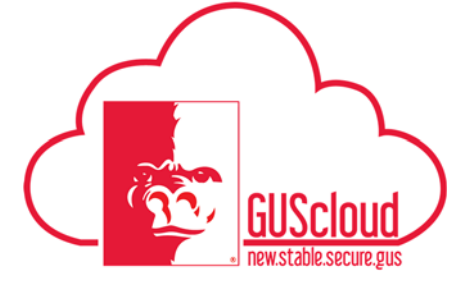

#### *Goals and Performance Evaluation Process for USS and Unclassified Administrative &*

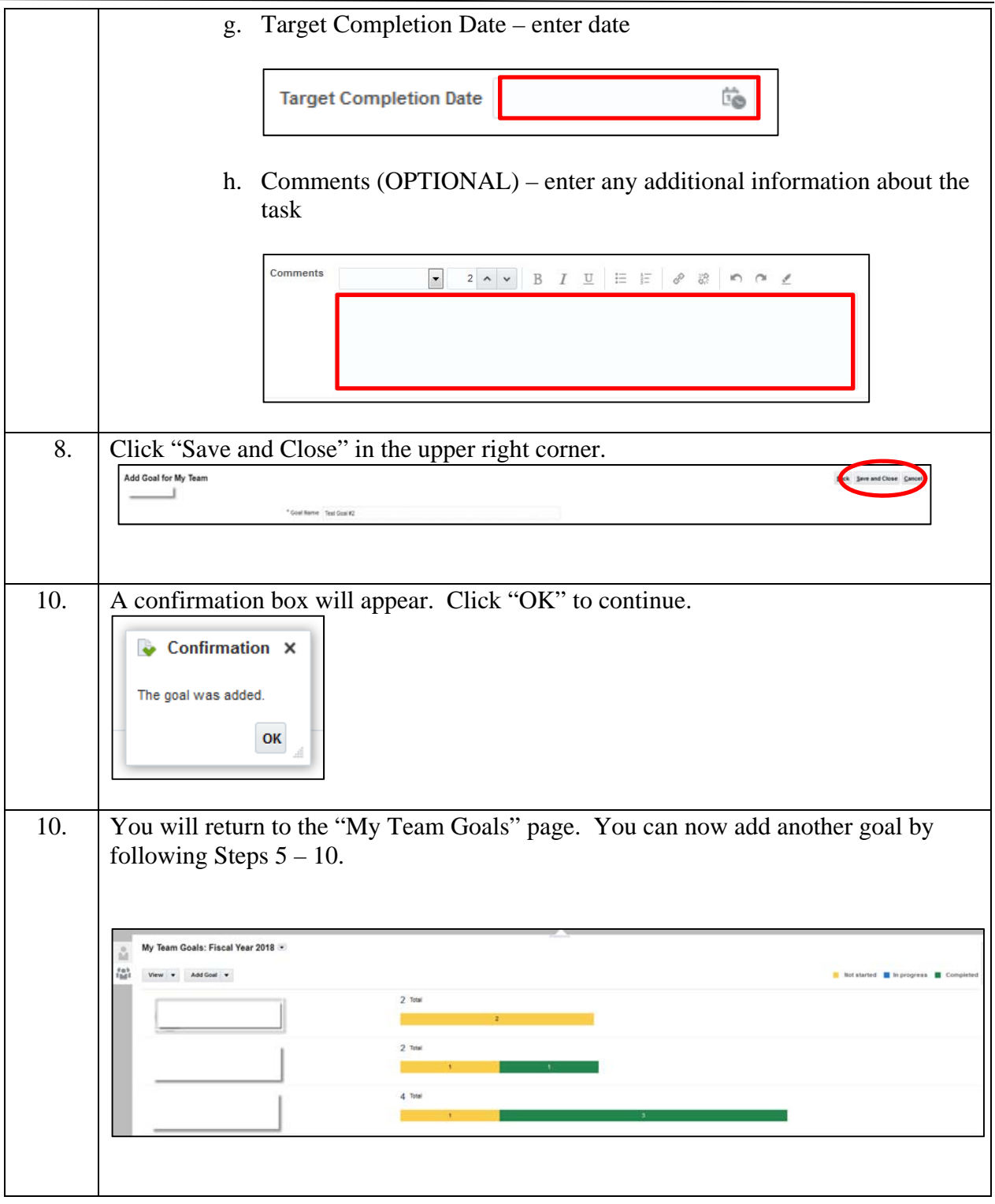

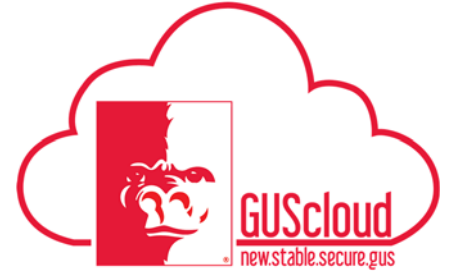

#### *Goals and Performance Evaluation Process for USS and Unclassified Administrative &*

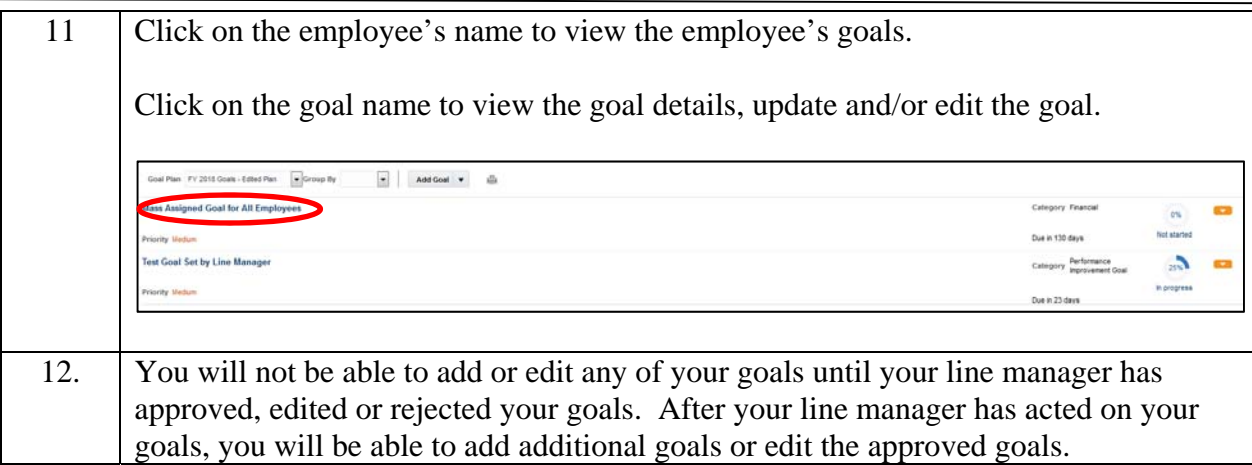